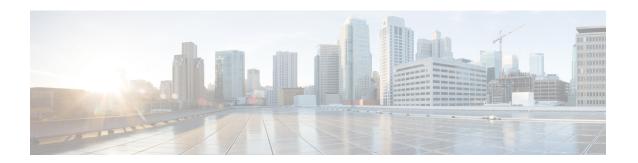

# **Configuring Platform Event Filters**

This chapter includes the following sections:

- Platform Event Filters, on page 1
- Configuring Platform Event Filters, on page 1
- Resetting Event Platform Filters, on page 2

## **Platform Event Filters**

A platform event filter (PEF) can trigger an action. For each PEF, you can choose the action to be taken (or take no action) when a platform event occurs.

# **Configuring Platform Event Filters**

You can configure actions and alerts for the following platform event filters:

| ID | Platform Event Filter               |
|----|-------------------------------------|
| 1  | Temperature Critical Assert Filter  |
| 2  | Voltage Critical Assert Filter      |
| 3  | Current Assert Filter               |
| 4  | Fan Critical Assert Filter          |
| 5  | Processor Assert Filter             |
| 6  | Power Supply Critical Assert Filter |
| 7  | Memory Critical Assert Filter       |

#### **Procedure**

|        | Command or Action   | Purpose                        |
|--------|---------------------|--------------------------------|
| Step 1 | Server# scope fault | Enters the fault command mode. |

|        | Command or Action                                                        | Purpose                                                                                           |
|--------|--------------------------------------------------------------------------|---------------------------------------------------------------------------------------------------|
| Step 2 | Server /fault # scope pef id                                             | Enters the platform event filter command mode for the specified event.                            |
|        |                                                                          | See the Platform Event Filter table for event ID numbers.                                         |
| Step 3 | Server /fault/pef # set action {none   reboot   power-cycle   power-off} | Selects the desired system action when this event occurs. The action can be one of the following: |
|        |                                                                          | • none —No system action is taken.                                                                |
|        |                                                                          | • <b>reboot</b> —The server is rebooted.                                                          |
|        |                                                                          | • <b>power-cycle</b> — The server is power cycled.                                                |
|        |                                                                          | • <b>power-off</b> —The server is powered off.                                                    |
| Step 4 | Server /fault/pef # commit                                               | Commits the transaction to the system configuration.                                              |

### **Example**

This example configures the platform event alert for an event:

```
Server# scope fault
Server /fault # scope pef 5
Server /fault/pef # set action reboot
Server /fault/pef *# commit
Server /fault/pef # show
Platform Event Filter Event Action
------
5 Processor Assert Filter reboot
Server /fault/pef #
```

# **Resetting Event Platform Filters**

### **Procedure**

|        | Command or Action                              | Purpose                                              |
|--------|------------------------------------------------|------------------------------------------------------|
| Step 1 | Server# scope fault                            | Enters the fault command mode.                       |
| Step 2 | Server /fault # set platform-event-enabled yes | Enables platform event alerts.                       |
| Step 3 | Server /fault # commit                         | Commits the transaction to the system configuration. |
| Step 4 | Server /fault # reset-event-filters            | Resets the platform event filters.                   |

|        | Command or Action        | Purpose                                     |
|--------|--------------------------|---------------------------------------------|
| Step 5 | Server /fault # show pef | Displays the latest platform event filters. |

### **Example**

The following example enables platform event alerts:

```
Server# scope fault
Server /fault # set platform-event-enabled yes
Server /fault *# commit
Server /fault # show
Platform Event Enabled
Server /fault # reset-event-filters
Server /fault # show pef
Platform Event Filter Event
                                                      Action
                   Temperature Critical Assert Filter none
2
                    Voltage Critical Assert Filter none
                    Current Assert Filter
                                                      none
                    Fan Critical Assert Filter
                                                      none
                    Processor Assert Filter
5
                                                      none
6
                    Power Supply Critical Assert Filter none
                    Memory Critical Assert Filter none
Server /fault #
```

**Resetting Event Platform Filters**